#### **October 2013**

### **Oracle Documaker version 12.2.1**

# **Release Notes**

Oracle announces Oracle Documaker version 12.2.1. This document introduces Documaker version 12.2.1 and describes the new and existing 12.2 features and enhancements.

Version 12.2.1 introduces feature *[Must Fit Option](#page-1-1)* and also includes 12.2 features and enhancements that improve the functionality and ease of use of the entire suite of products. This document provides an overview of those features and enhancements, grouped into these areas:

- *• [Documaker Studio Enhancements on page 2](#page-1-0)*
- *• [Documaker Enterprise Enhancements on page 3](#page-2-0)*
- *• [Documaker Connector Enhancements on page 4](#page-3-0)*
- *• [DAL Enhancements on page 4](#page-3-1)*
- *• [Documaker Desktop Enhancements on page 5](#page-4-0)*

In addition, you will find information on:

- *[Documentation](#page-5-0) and Training* [on page 5](#page-4-1)
- *• [Oracle Global Customer Support on page 6](#page-5-1)*

# **ABOUT ORACLE DOCUMAKER**

Oracle Documaker enables organizations to dynamically create, manage, publish, and deliver adaptive enterprise content throughout the business life cycle— across all locations and lines of business. It offers a cost-effective way to address the design, production, and multichannel delivery of a broad spectrum of documents from highly structured transactional documents delivered in high-volume batch to highly personalized interactive correspondence delivered on-demand. Oracle Documaker delivers rules-driven document life cycle automation for improved customer satisfaction, business agility, efficiency, and reduced costs.

Oracle Documaker provides...

- Robust design environment for tight integration between content, data, and logic
- Conversion tools to preserve legacy investments
- Web-based solution to enable interactive and on-demand communications
- Multi-channel delivery and output supports E-mail, SMS, HTML, XML, PDF, RTF, fax, and 14 named print stream outputs
- Templates so you can generate documents quickly and consistently
- Lightweight, cost-efficient, service-centric approach to make it easy to use
- Pre-packaged, pre-built forms libraries to speed the time to market
- Integration within enterprise infrastructure to promote straight through processing (quote, rate, bind, issue)
- Enhanced Language Support which includes several changes to further enhance Documaker's international language support and changes to the user interfaces for all applications - (Documaker Studio, Documaker Add-In for Word, Documaker Interactive, Documaker Desktop, and Documaker Administrator) in English, Japanese, simplified Chinese, Dutch, French, German, Spanish, and Portuguese.

# <span id="page-1-0"></span>**DOCUMAKER STUDIO ENHANCEMENTS**

#### <span id="page-1-1"></span>**Must Fit Option**

Starting with version 12.2.1, Studio provides two new section placement options. The first is support for setting a section's origin relative to the bottom of the page. The second option is support for the concept of a section that will only print if it fits on the page given it's origin and any footer or sections defined as "From Bottom" below it.

See '*SetOrigins*' *section* in the [Documaker Studio User Guide](http://docs.oracle.com/cd/E41180_01/dmstudioguide.pdf) for details.

### **Create ODSE or ODEE targeted libraries**

Starting with version 12.2.0, Studio provides the ability to select an Oracle Enterprise Edition (ODEE) or Oracle Standard Edition (ODSE) structured library. Based on your selection Studio will create the appropriate table structures and other settings that differ between these two targets. This includes the creation or modification of the appropriate DFD files and other resources as well as ensuring that the library table DDL generated creates the proper structures.

See '*Creating a new Workspace*' *section* in the [Documaker Studio User Guide](http://docs.oracle.com/cd/E41180_01/dmstudioguide.pdf) for details.

### **Support for Complex Text Layout (CTL)**

Version 12.2.0 adds support for CTL languages to be used for form content. CTL languages are those that use more than one keystroke to represent a character (Tamil, Hindi, Telugu, Malayalam, Kannada, etc.) and those languages that read from right to left (Urdu, Arabic, Hebrew, etc.).

Documaker supports creating form text, entering variable data, and generating printed output for CTL Languages.

Forms with CTL language information can be printed in PDF, PXL, PCL6, GDI, RTF (including enhanced RTF for the Word Add-In), HTML, BPD, and MPM only.

See '*Overview & Choosing Languages*' *section* in th[e Unicode Guide](http://docs.oracle.com/cd/E41180_01/unicode_rg.pdf) for details. See '*Fields' topic* in th[e](
http://docs.oracle.com/cd/E41180-01/e41180_01_index.html) [Studio Online Help](http://docs.oracle.com/cd/E41181-01 /e41181_01_index.html) for details.

# **DOCUMAKER ENTERPRISE ENHANCEMENTS**

The following changes affect Oracle Documaker Enterprise Edition (ODEE). This includes changes to Document Factory and the Administrator, Dashboard, and Interactive web applications.

#### **Track Field Edits**

Doc[umaker provides the ability to](http://docs.oracle.com/cd/E41180_01/wes_book.pdf) highl[ight fields modified by users dur](http://docs.oracle.com/cd/E41180_01/dmstudioguide.pdf)ing interactive data entry using the WipEdit plug-in. One configuration option causes field changes to be highlighted when pre[viewing PDF outpu](http://docs.oracle.com/cd/E41180_01/printers_rg.pdf)t within Documaker Interactive so that reviewers can quickly identify data modifications. A second option causes the modified fields to be highlighted in WipEdit so the drafter can easily identify what changes they've made before submitting the document.

See '*Highlighting Fields' section* in the [Documaker Studio User](http://docs.oracle.com/cd/E41180_01/dmstudioguide.pdf) Guide for details. See '*Setting PDF Option*' *section* [in the Printers Reference for details.](http://docs.oracle.com/cd/E41180_01/printers_rg.pdf)

#### **[Enable sections to spli](http://docs.oracle.com/cd/E41180_01/dmstudioguide.pdf)t across page breaks during entry**

Starting with version 12.2.0, support to WIP Edit Plug-In and DM Studio's data entry check is adde[d which allows section content to dynamical](http://docs.oracle.com/cd/E41180_01/wes_book.pdf)ly split across pages as it's pushed down by added content above and to merge back onto a single page as content is removed above the targeted section.

<span id="page-2-0"></span>See '*Enable Sections to Split across page breaks during entry*' *Section* in the [Documaker Studio User Guide for details.](http://docs.oracle.com/cd/E41180_01/dmstudioguide.pdf)

See '*What Your Agents, Customers, Or End Users See When You Add WipEdit*' *section* [in the Documaker Web Enabled Solutions Guide for details.](http://docs.oracle.com/cd/E41180_01/wes_book.pdf)

#### **Support for AIX, DB2 and WebSphere**

Version 12.2 now includes support for ODEE running on AIX under WAS supported by DB2. The ODEE installation provides updated options to support the new platform.

[See Documaker Enterprise Installation Guide](http://docs.oracle.com/cd/E41180_01/documaker_enterprise_ig.pdf) for details.

### **FTP Destination support for file naming and index file production**

The Documaker Connector and Factory Archiver FTP destination can now be configured to create index files and can be setup with configured file naming conventions. This functionality can be used to create uniquely named documents and matching index files on FTP locations for consumption by external applications or recipients requiring file metadata in an external index file.

See '*Configuring the FTP destination*' *section* in the[Documaker Enterprise](http://docs.oracle.com/cd/E41180_01/documaker_enterprise_ag.pdf)  [Administration Guide](http://docs.oracle.com/cd/E41180_01/documaker_enterprise_ag.pdf) an[d Documaker Connector Developer Guide f](http://docs.oracle.com/cd/E41180_01/documaker_connector_dg.pdf)or details.

### **Enhancements to Documaker Web Services**

DoPublishFromImport DWS service operation has been enhanced to support requests that pass in a JobReplyToURI element to which Document Factory can reply when a Job is complete. DWS has also been enhanced to support a new service operation, doGetPublishingInfo that allows end users to query the system for status of a Job, Transaction, Recipient, Batch, or Publication within the Assembly Line processing tables.

See '*doGetPublishingInfo*' section in the [Documaker Enterprise Administration](http://docs.oracle.com/cd/E41180_01/documaker_enterprise_ag.pdf)  [Guide](http://docs.oracle.com/cd/E41180_01/documaker_enterprise_ag.pdf) for details.

# <span id="page-3-0"></span>**DOCUMAKER CONNECTOR ENHANCEMENTS**

### **FTP Destination support for file naming and index file production**

The Documaker Connector and Factory Archiver FTP destination can now be configured to create index files and can be setup with configured file naming conventions. This functionality can be used to create uniquely named documents and matching index files on FTP locations for consumption by external applications or recipients requiring file metadata in an external index file.

See '*FTPDestinationSystem Implementation' section* in the [Documaker Connector](http://docs.oracle.com/cd/E41180_01/documaker_connector_dg.pdf)  [Developer Guide f](http://docs.oracle.com/cd/E41180_01/documaker_connector_dg.pdf)or details.

# <span id="page-3-1"></span>**DAL ENHANCEMENTS**

### **Standardized Function Names**

DAL functions that previously referenced the term Image have been updated to use the new 'Section' terminology. Note that in all cases, functionality remains the same and scripts using the old name will still function without any modifications.

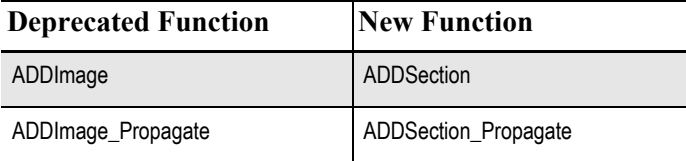

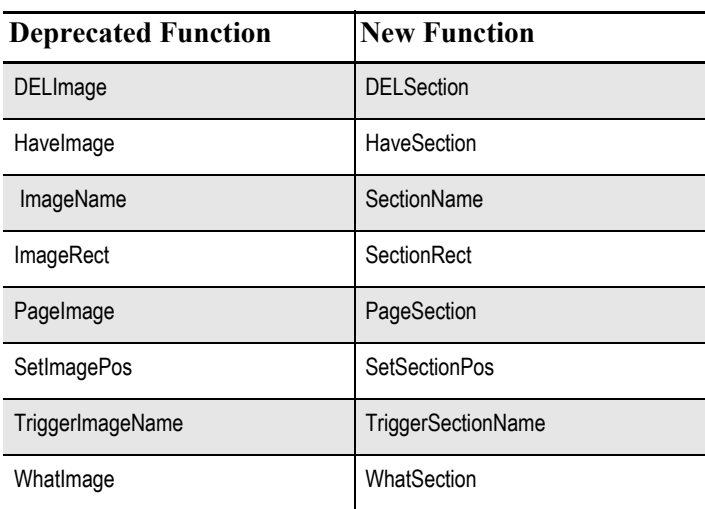

See above **'***DAL Functions' topics* [in the](
http://docs.oracle.com/cd/E41180-01/e41180_01_index.html) [DAL Online Help](http://docs.oracle.com/cd/E41183_01/DR/Index.htm) for details.

# **Extended Unicode Support**

This version includes additional Unicode support for the following DAL Functions:

- $(a)$  (i.e. GetFld)
- SetFld
- GetData
- SrchData

See '*@(GetFld), SetFld, GetData, SrchData*' *topics* in the[DAL Online Help](http://docs.oracle.com/cd/E41181-01 /e41181_01_index.html) for details.

# <span id="page-4-0"></span>**DOCUMAKER DESKTOP ENHANCEMENTS**

### **Integrate External Applications for Data Acquisition**

Documaker Desktop users can launch an external application to gather data that will be used as input for a new document. This feature allows the Documaker Desktop user to reduce the amount of time spent collecting and entering data already available in another system.

See '*Configuring a 3rd Party Intergration Application*' in the [Documaker Desktop](http://docs.oracle.com/cd/E41185_01/dms_book.pdf
)  [Admin Guide](http://docs.oracle.com/cd/E41185_01/dms_book.pdf
) for details.

# <span id="page-4-1"></span>**TRAINING**

To receive the full benefits of the new product features included in this and earlier releases[, Oracle University](http://my.oracle.com/content/web/cnt228156) offers a comprehensive range of training classes. For a list of courses, including fees and availability, please call 1.800.529.0165.

### <span id="page-5-0"></span>**DOCUMENTATION**

For installation instructions, please refer to the appropriate installation guide:

- [Documaker Installation Guide](http://docs.oracle.com/cd/E41180_01/install_book.pdf)
- [Documaker Enterprise Installation Guide](
http://docs.oracle.com/cd/E41180_01/documaker_enterprise_ig.pdf)
- [Internet Document Server Installation Guide](http://docs.oracle.com/cd/E41180_01/idsinstall.pdf)
- [Documaker Connector Installation Guide](http://docs.oracle.com/cd/E41180_01/documaker_connector_ig.pdf)
- [Documaker Desktop Installation Guide](http://docs.oracle.com/cd/E41185_01/dmd_ig.pdf)

You can find the latest versions of these guides as well as additional manuals, tutorials and samples on the Oracle Technology Network web site, on the Oracle Documentation page:

http://www.oracle.com/technetwork/documentation/insurance-097481.html

Check Oracle's Software Delivery Cloud for platform availability:

#### http://edelivery.oracle.com

We would like to hear your comments on any documentation suggestions you have. To send us your comments, click here or use the feedback links in the various guides. If your feedback is not documentation-related, or you have questions about the installation or use of our products, please visit the My Oracle Support web site. For more information, see *[Oracle Global Customer Support](#page-5-1)* on page 6*.*

You can use your favorite search engine to find topics in the Documaker documentation set on OTN. For instance, to find information on the Documaker Add-In for Microsoft Word, you could enter the following:

Oracle Documaker + Documaker Add-In

Or, for information about Documaker's MET2FAP utility, you could enter:

Oracle Documaker + MET2FAP

# <span id="page-5-1"></span>**ORACLE GLOBAL CUSTOMER SUPPORT**

If you have any questions about the installation or use of our products, please call +1.800.223.1711 or visit the My Oracle Support web site: http://www.oracle.com/ us/support/contact/index.html. Go to My Oracle Support to find answers in the Oracle Support Knowledge Base, submit, update or review your Service Requests, engage the My Oracle Support Community, download software updates, and tap into Oracle proactive support tools and best practices.

Hearing impaired customers in the U.S. who need to speak with an Oracle Support representative may use a telecommunications relay service (TRS); information about TRS is available at http://www.fcc.gov/cgb/consumerfacts/trs.html, and a list of

phone numbers is available at http://www.fcc.gov/cgb/dro/trsphonebk.html. International hearing impaired customers should use the TRS at 1.605.224.1837.

### **CONTACT**

USA: 1.800.223.1711

Canada: 1.800.668.8921 or +1.905.890.6690

Latin America: 877.767.2253

For other regions including Latin America, Europe, Middle East, Africa, and Asia Pacific regions: Visit http://www.oracle.com/us/support/contact/index.html.

Copyright ©2013 Oracle and/or its affiliates. All rights reserved.